## **MOXA**<sup>*Software Release Note*</sup>

## **Software Name: UC-8481 Series Firmware**

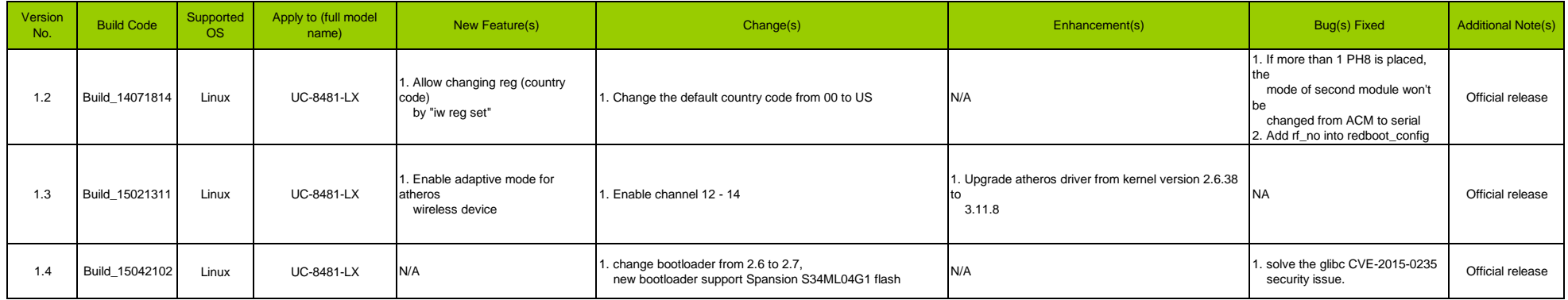